## Vorderseite

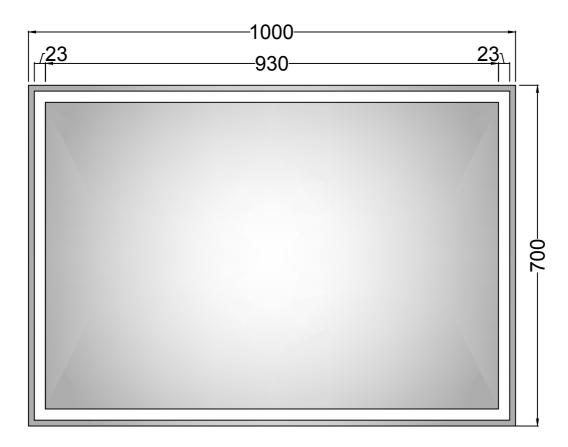

## Rückseite

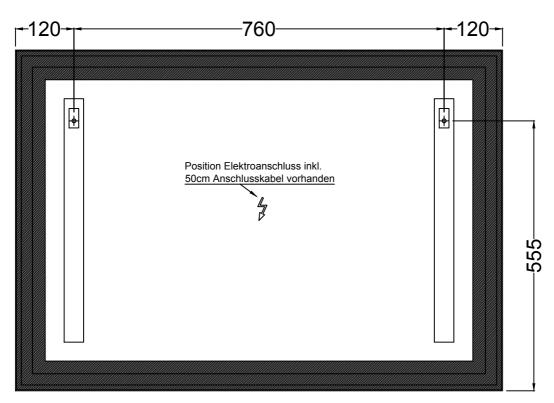

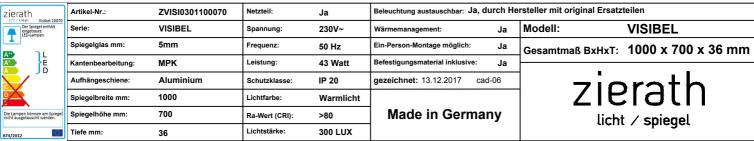